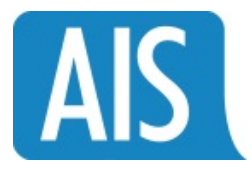

## **General Questions**

- **1. Who should I contact for…** 
	- a. **Time Entry help?** TimeHelp@ais‐slp.com
	- b. **WorkTech password resets?** Passwords can be reset by the employee using the AIS Sandia Password Reset page (https://wt.ais-slp.com/ResetPassword/). Requests can also be sent to TimeHelp@aisslp.com.
- **2. Will my Sandia Manager be reviewing and approving my timesheet?** No, the Sandia managers will not be reviewing and approving the timesheets in the WorkTech system. They will see the hours when Sandia is billed.
- **3. Do I need to enter time into any systems other than WorkTech?** No, WorkTech is the only system you need to enter your time in. Employees will no longer be doing dual timesheet entry.
- **4. Will expense reports be submitted in WorkTech?** No, expense reports will be processed through the Deltek Expense system.

## **Breaks**

- 1. If I am an exempt employee, can I work through my lunch break? If I do, how should my time be recorded? Yes, you can work through your lunch break as long as you record the correct amount of time each day.
- **2. Do I need to record all my breaks on my timesheet?** No, only the meal break.
- 3. Can I add my breaks to my meal break so I can have a longer meal break? If your Sandia manager allows you do that you may, but do not record a 1 hour meal break or you will not be paid for your 15 minute breaks.

## **Leave Requests**

- **1. When should vacation leave requests be entered?** At least 48 hours in advance.
- **2. What do you define as "leave"?** Holiday, Vacation, Leave Without Pay, Bereavement, Sick, Military time, and Jury Duty.
- **3. When are leave requests in WorkTech required?** Leave requests are only required for vacation. A leave request is not required for Jury Duty, but if you know in advance, you can enter a leave request.